## ATTORNEY STYLE GUIDE - **Adding and Searching for Parties**

This guide contains the preferred style practices for all users of the CM/ECF application in the Eastern District of New York. The intention of the guide is to create uniform data entry so that search results are predictable. Successful search results require exact search data including punctuation, abbreviations and sentence case.

[Guide for Preparing a List of Creditors \(fka Matrix\)](#page-1-0)

[Guide for Adding Parties](#page-7-0)

[Guide for Adding Addresses](#page-10-0) 

[State & Territory Abbreviations](#page-9-0)

[Guide for Searching for Parties](#page-7-1)

[Guide for Creating New Parties](#page-7-0)

[Guide for Adding Plaintiffs and Defendants](#page-12-0)

[Guide for Adding Creditors](#page-13-0)

<span id="page-1-0"></span>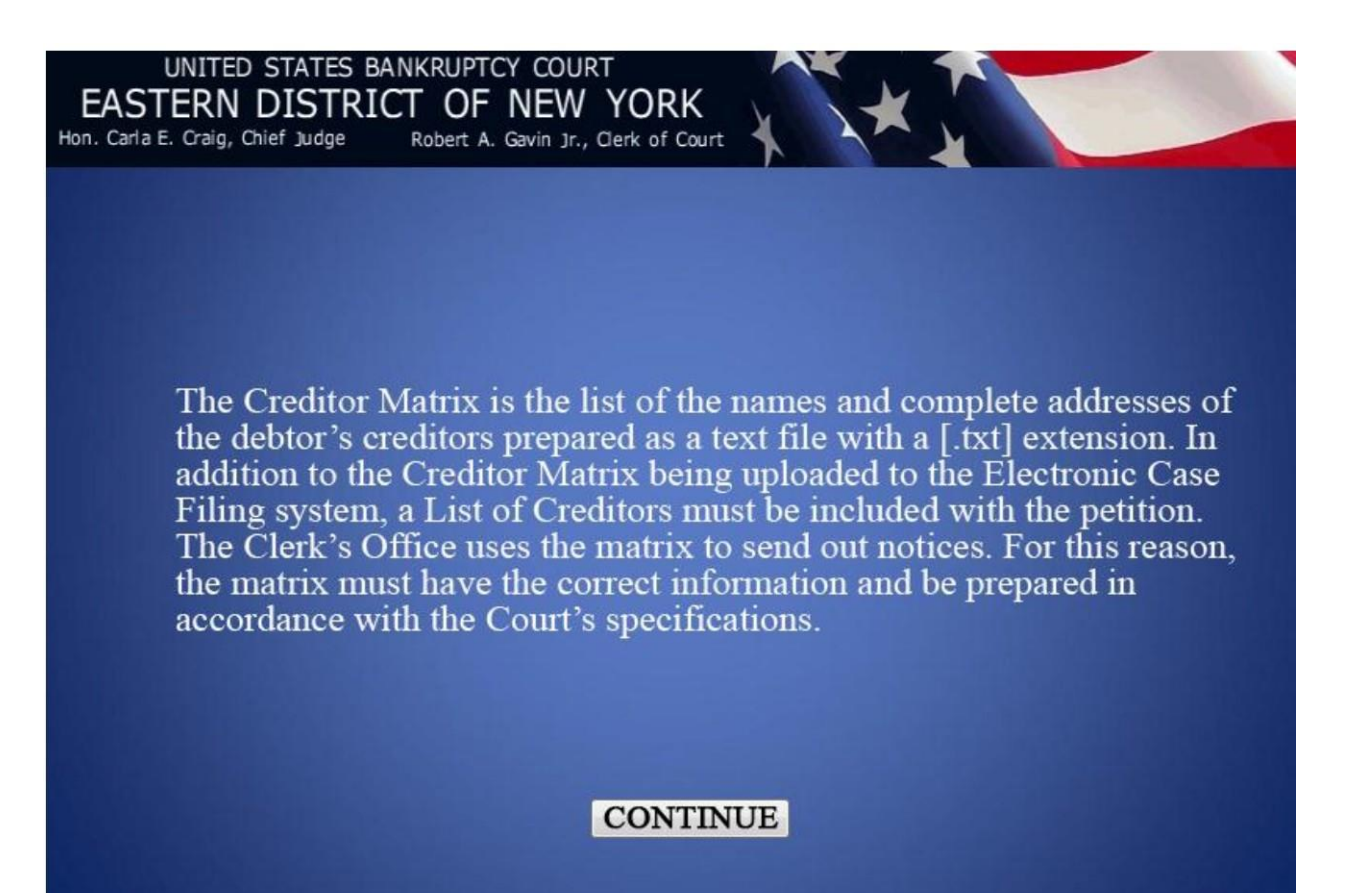

#### UNITED STATES BANKRUPTCY COURT EASTERN DISTRICT OF NEW YORK Hon. Carla E. Craig, Chief Judge Robert A. Gavin Jr., Clerk of Court

## **Court's Specifications for** Preparing the Creditor Matrix

- 1. The Matrix may be prepared by using a WordPerfect ASCII DOS file type or Microsoft Windows Notepad text editor. A sample matrix is provided at the end of the instructions for preparing a creditor matrix.
- 2. Margins at the top and bottom of the page must each be approximately one inch.
- 3. Creditors must be listed alphabetically, in a single column aligned to the left margin.
- 4. Each creditor profile should consist of no more than five single-spaced lines. Each of the five lines must not exceed 40 characters. Do not skip lines within a creditor's profile. Each creditor profile must be separated by a double space.

### **CONTINUE**

### HOW TO PREPARE A LIST OF CREDITORS [.TXT]

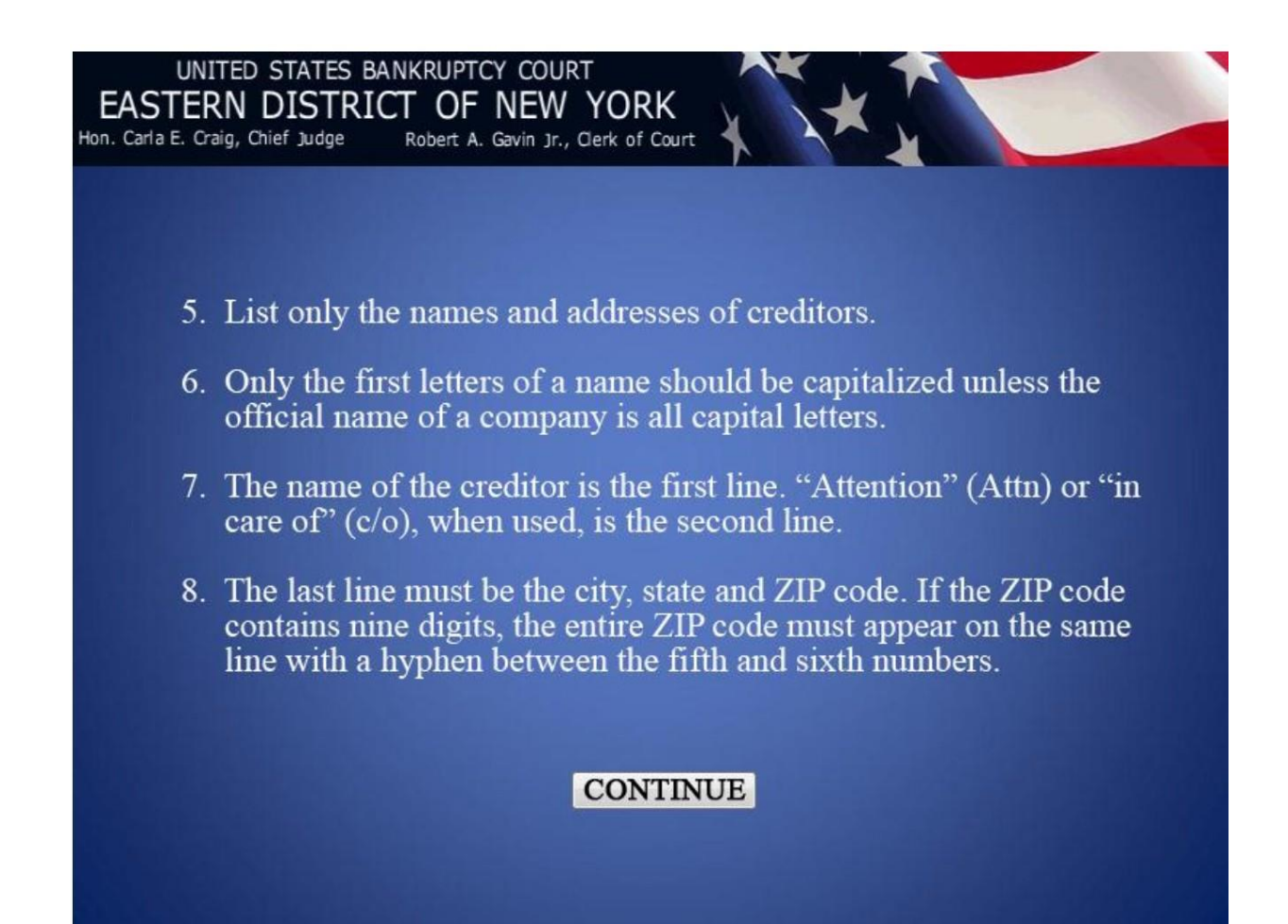

### HOW TO PREPARE A LIST OF CREDITORS [.TXT]

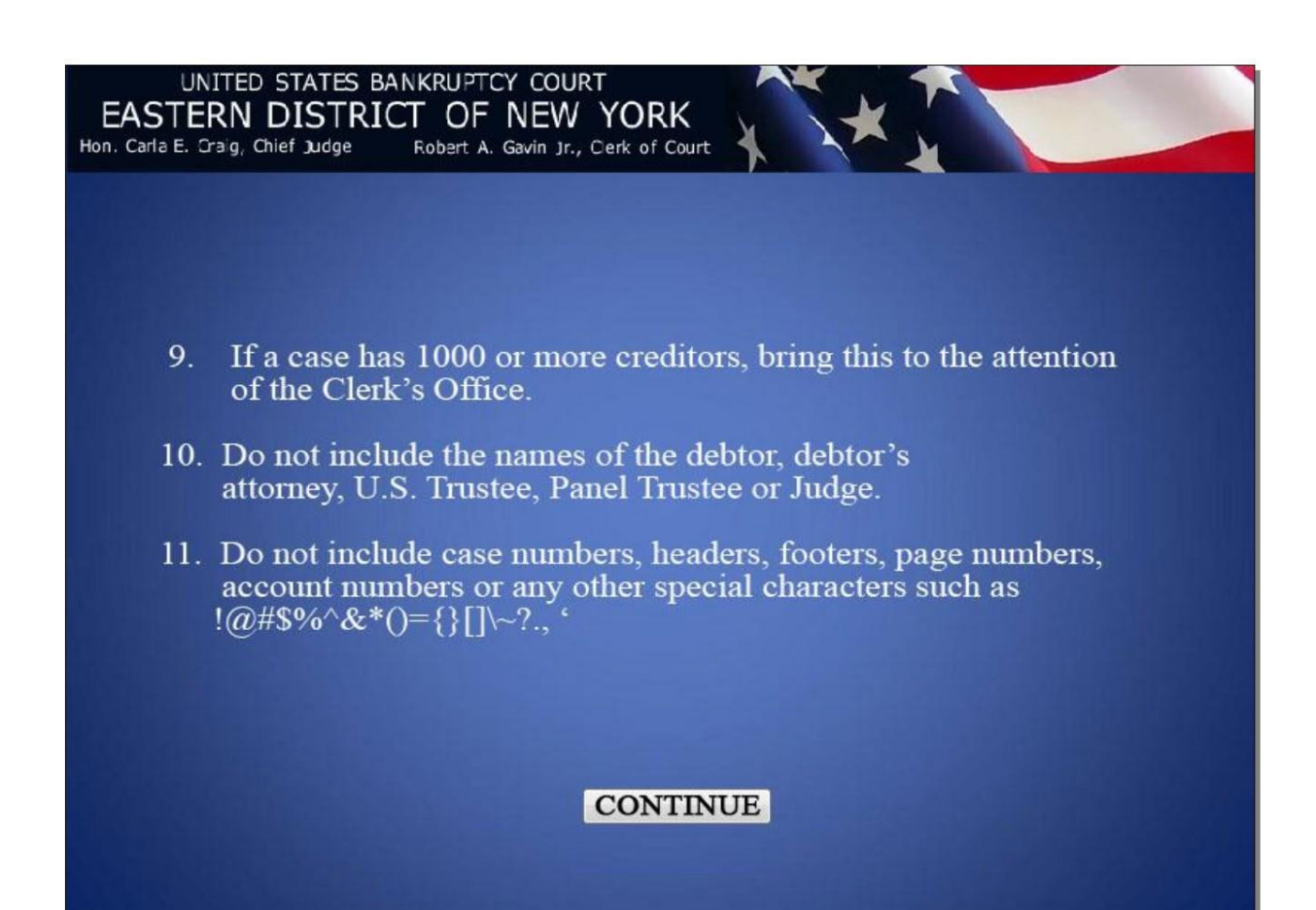

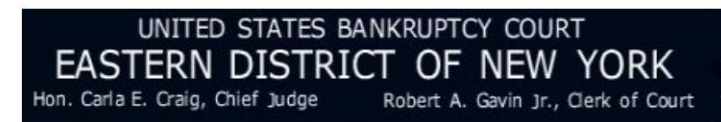

# **Sample of Creditor Matrix**

### HOW TO PREPARE A LIST OF CREDITORS [.TXT]

#### UNITED STATES BANKRUPTCY COURT EASTERN DISTRICT OF NEW YORK Hon. Carla E. Craig, Chief Judge Robert A. Gavin Jr., Clerk of Court

Citibank/CCSI **Bankruptcy Dept** 7930 NW 110 Street Kansas City MO 64195-9904

First National Bank Attn: Samuel Parks Post Office Box 3391 Beaumont TX 77703-3391

Naomi Parks 500 W Jefferson Street  $2<sup>nd</sup>$  floor Louisville KY 40202

PNC Mortgage 500 W Jefferson Street 9<sup>th</sup> floor Louisville KY 40202

**CONTINUE** 

# <span id="page-7-1"></span>HOW TO SEARCH FOR PARTIES

Before adding any party to a case, search for that party using name, social security number or tax ID number as where appropriate. The system is case letter sensitive so use capitals where appropriate. If the system finds the correct name, select it to help eliminate different versions of the same party name.

### <span id="page-7-0"></span>HOW TO ADD PARTIES

Data entry includes adding the names of debtor, joint debtor, plaintiff, defendant, creditor, or parties of interest. When adding new parties to the ECF database, the names and addresses must be accurate, consistent, and conform to the criteria listed below.

### **Adding Party Information**

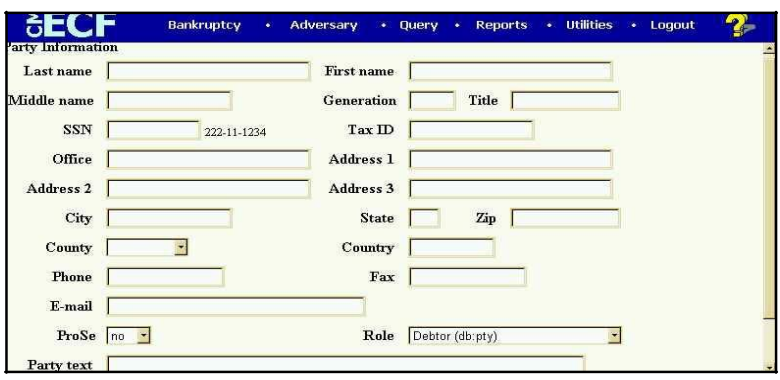

- Use upper and lower case for all names and capitalize the first letter in a proper noun. For example: **Wallace D Smith United Services Fidelity and Guaranty**
- Do not use punctuation between initials and names. For example: **J J Jones Smith Inc C W Bradford Ltd**
- When typing names that have upper and lower case letters or hyphens, do not insert spaces. For example: **Patricia DeLaGarza Patrick MacDougal Kathleen O'Brien Mary Smith-Baker**
- If an individual does not have a middle name, leave that field blank. Do not enter **NMI** (No Middle Initial).
- If a party has multiple names such as Robert John Kennedy Martin, add the extra names in the Middle Name box. For example: Last name: Martin **Middle name: John Kennedy** First name: Robert
- Business names should be entered entirely in the Last Name box. Do not use the First Name or Middle Name box when entering business names.
- Use the ampersand sign for **and** only if it is part of a company name on the petition or pleading. For example: **B & D Company Cameron & Associates**
- Avoid abbreviations unless it is part of a company name on the petition or pleading. For example: Ford Motor Company Ford Motor Co First Federal Association 1st Federal Assoc
- Enter US and USA without any spaces or punctuation. For example: **US Department of Agriculture US Trustee US Attorney US Environmental Protection Agency US Nuclear Regulatory Commission**
- Abbreviate post office addresses without a space or punctuation between the P and O, spell out Box. For example:  **PO Box 1359 or PO Drawer 34321**

## <span id="page-9-0"></span>STATE & TERRITORY ABBREVIATIONS

- 
- 
- 
- AR Arkansas NV Nevada
- AS American Samoa NH New Hampshire
- 
- 
- CT Connecticut NY New York
- 
- DC District of Columbia ND North Dakota
- 
- GA Georgia OH Ohio
- 
- 
- 
- 
- 
- 
- 
- 
- 
- ME Maine TX Texas
- MH Marshall Island UT Utah
- MD Maryland VT Vermont
- MA Massachusetts VA Virginia
- 
- 
- 
- 
- 
- AL Alabama MS Mississippi
- AK Alaska MT Montana
- AZ Arizona NE Nebraska
	-
	-
- CA California NJ New Jersey
- CO Colorado NM New Mexico
	-
- DE Delaware NC North Carolina
	-
- FL Florida MP N. Mariana Isl.
	-
- GU Guam OK Oklahoma
- HI Hawaii OR Oregon
- ID Idaho PW Palau
- IL Illinois PA Pennsylvania
- IN Indiana PR Puerto Rico
- IA Iowa RI Rhode Island
- KS Kansas SC South Carolina
- KY Kentucky SD South Dakota
- LA Louisiana TN Tennessee
	-
	-
	-
	-
- MX Mexico VI Virgin Islands
- MI Michigan WA Washington
- TT Micronesia WV West Virginia
- MN Minnesota WI Wisconsin
- MO Missouri WY Wyoming

## <span id="page-10-0"></span>HOW TO ADD PARTY ADDRESSES

• In general it is best to type out the entire name of the street designator. If there is a necessity to abbreviate, use the following:

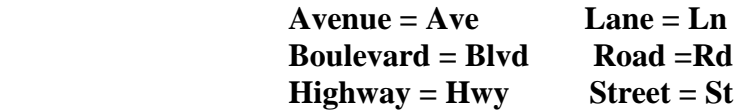

- When there is a street address as well as a post office box address for a debtor, add the post office address as the mailing address. **John J Johnson PO Box 1477 Bentonville AR 40451-3442**
- When needed, use the second and or third line of the address for building name, suite number, floor, firm name, or attention. For example:

Arthur Andersen and Associates **Attention: Terri Brooks John Hancock Building Suite 2600** 8723 Michigan Avenue Chicago IL 60604-2231

 If the address contains an apartment number, unit number, or suite number you may abbreviate. Do not use # to designate number. If there is a necessity to abbreviate, use the following:

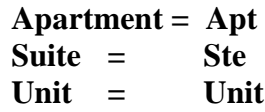

 When identifying an apartment, suite or a unit in the address field it should be on the second or third line of the address. For example: Barbara Bixby 322 West Shady Lane **Apt 334** Austin TX 78701-4321

 If an address has geographic directions use the following as in the example below:  $North = N$ South  $= S$  $\text{East} = \text{E}$  $West = W$ Southeast  $=$  SE Southwest  $=$  SW Northeast  $= NE$ Northwest  $= NW$ 

John Smith Manuel Ortega Jr 100 **NW** 10th Street 6612 **East** 6<sup>th</sup> Street<br>Washington DC 10004-1252 El Paso TX 79901-1003 6612 East  $6^{th}$  Street Washington DC  $10004-1252$ 

- The city, state and zip code must be the only information on the last address line.
- Use the full ten digit zip code if at all possible. For example: Queens NY **11122-2355**
- Use c/o to indicate **In Care Of** Manuel Ortega Jr **c/o** Manuel Ortega Sr  $6612$  East  $6^{th}$  Street El Paso TX 79901-1003
- Foreign Addresses The bottom line of the address should show only the COUNTRY name, written in full (no abbreviations) and in Capital letters. Do not place the postal codes (zip codes) of foreign country designations on the last line of the address. Do not underline the name of the COUNTRY. **INGE DIETRIC-FISCHER HARTMANNSTRASSE 7 5300 BONN 1 GERMANY**
- Military Addresses or APO Destinations Overseas military addresses must include the APO or FPO designations along with a two-character state abbreviation of AE, AP or AA and the Zip Code. This must be the only information on the bottom line of the address. (AE is used for armed forces in Europe, the Middle East, Africa and Canada; AP is for Pacific; and AA is the Americas excluding Canada). Sgt. John Smith C Company 237 Armor Unit 21103 Box 512 **APO AE 09014**
- In most cases, you will **not** find debtors or joint debtors when you search the ECF database. You will have to add them to the database and the case as a new party.
- Add debtors to cases using names and addresses exactly as they appear on the petition.
- Party text may be used for long names. Party text information will show up on the face of the docket report following the name and separated by a comma.

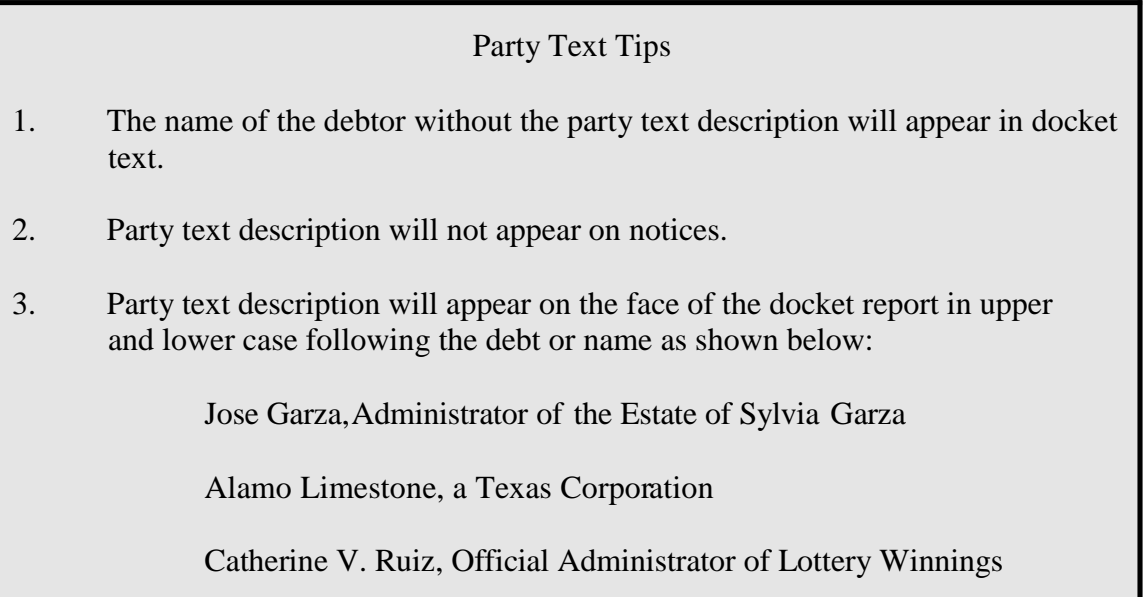

Figure 1

• Make an entry in the SSN box or the Tax ID box even is the social security number for an individual debtor or tax identification number for a business debtor is unknown. SSN: 000-00-0000 Tax ID: 00-0000000

# <span id="page-12-0"></span>HOW TO ADD PLAINTIFFS AND DEFENDANTS

- In most cases, it is likely that you will find defendant or plaintiff when you search the ECF database.
- Add plaintiffs and defendants to cases using names exactly as they appear on the complaint.
- Generally, do not add addresses for plaintiffs or defendants. In the instance where the debtor in bankruptcy is the plaintiff or defendant in the adversary proceeding, the address of the plaintiff/debtor or defendant/debtor, leave the address as is.
- The attorney representation for the defendant in an adversary proceeding should be **pro se** when the plaintiff opens the case.Defendant representation will be added and

reflected on the adversary docket when **an answer** to the complaint is filed.

- Do not add a title for plaintiffs or defendants. Use the field box for Titles.
- Use the Party Text field for long names for plaintiffs or defendants.

## <span id="page-13-0"></span>HOW TO ADD CREDITORS

- When searching for a creditor, the party will most likely be listed in the search results.
- If you find a creditor in ECF with an address, blank out the address fields before accepting the Party Information screen.
- Add creditors to cases using names already in the ECF database if at all possible.
- Do not add a title for creditors.
- Creditors (such as Ford Motor Credit) are added to many different cases. Ideally, there should be only one Ford Motor Credit party in the ECF database.
- For instance, it is better to add Ford Motor Credit to all cases even if that is not the exact name used on a document being docketed. The proliferation of different names for the same creditor makes searching frustrating and time consuming. The idea is to avoid adding many different names for the same creditor. See below the different names for the same creditors. Ford Motor Credit Ford Motor Credit Company Ford Motor Credit Co Ford Motor Credit Corporation Ford Motor Credit Company Inc. Ford Motor Company Ford Motor Credit Corp Ford Motors Credit Company Ford Motor Credit Company (FMCC)
- Do not add mailing address for the creditor you represent. (You are its contact)